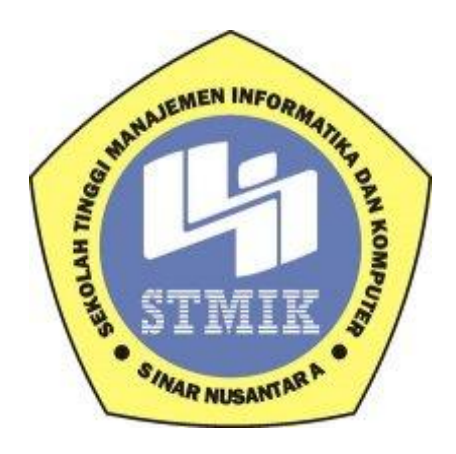

### **LAPORAN SKRIPSI**

# **SISTEM PENDUKUNG KEPUTUSAN PENENTUAN WILAYAH POTENSIAL PEMASARAN PRODUK MENGGUNAKAN METODE K-**

### **MEANS PADA PT. HM SAMPOERNA SOLO**

**Disusun Oleh:**

**Nama : BUDI SANTOSO**

**NIM : 12.4.00013**

**Program Studi : Sistem Informasi**

**Program Pendidikan : Strata 1**

### **SEKOLAH TINGGI MANAJEMEN INFORMATIKA DAN KOMPUTER**

### **SINAR NUSANTARA**

### **SURAKARTA**

**2017**

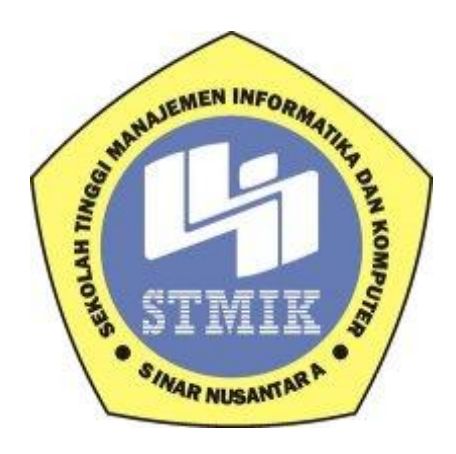

### **LAPORAN SKRIPSI**

# **SISTEM PENDUKUNG KEPUTUSAN PENENTUAN WILAYAH POTENSIAL PEMASARAN PRODUK MENGGUNAKAN METODE K-MEANS PADA PT. HM SAMPOERNA SOLO**

Laporan ini disusun guna memenuhi salah satu syarat untuk menyelesaikan

program pendidikan Strata Satu (S1) pada STMIK Sinar Nusantara

### **Disusun Oleh:**

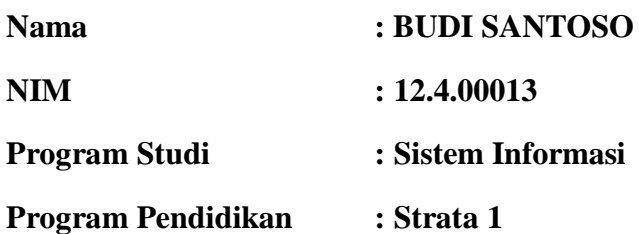

### **SEKOLAH TINGGI MANAJEMEN INFORMATIKA DAN KOMPUTER**

### **SINAR NUSANTARA**

### **SURAKARTA**

**2017**

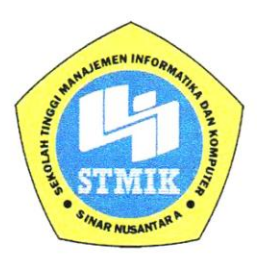

#### SEKOLAH TINGGI MANAJEMEN INFORMATIKA DAN KOMPUTER SINAR NUSANTARA SURAKARTA

#### **SURAT PERNYATAAN PENULIS**

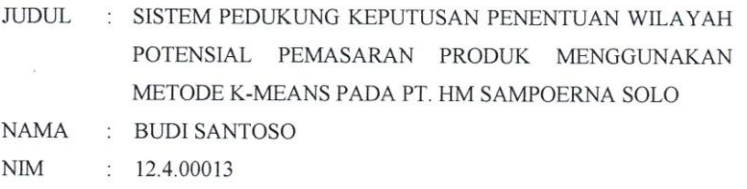

"Saya menyatakan dan bertanggung jawab dengan sebenarnya bahwa Skripsi ini adalah hasil karya sendiri kecuali cuplikan dan ringkasan yang masing-masing telah saya jelaskan sumbernya. Jika pada waktu selanjutnya ada pihak lain yang mengklaim bahwa Skripsi ini sebagai karyanya yang disertai dengan bukti-bukti yang cukup, maka saya bersedia untuk dibatalkan gelar Sarjana Komputer saya beserta hak dan kewajiban yang melekat pada gelar tersebut".

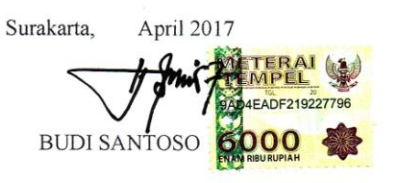

 $\mathrm{ii}$ 

#### PERSETUJUAN LAPORAN SKRIPSI

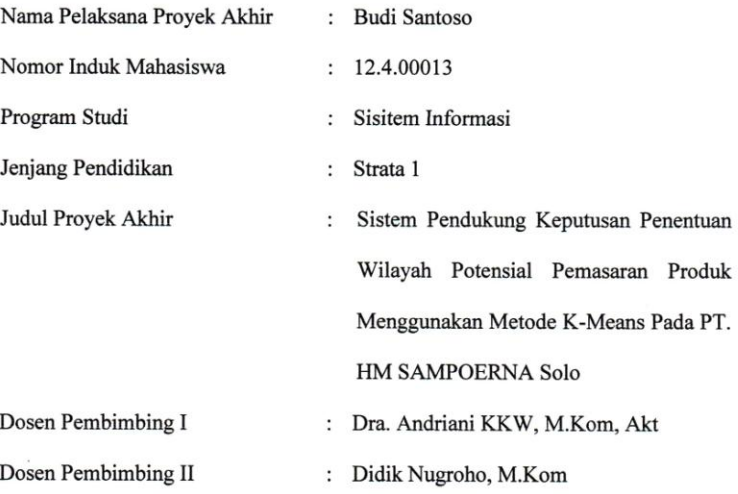

Surakarta,

Menyetujui,

2017

Pembimbing I

Mfitler

(Dra. Andriani KKW, M.Kom, Akt)

Pembimbing II

ä,

(Didik Nugroho,M.Kom)

Mengetahui, Ketua STMIK Sinar Nusantara Surakarta 編 **SIM Kumaratih Sandradewi, S.P,M.Kom)** 

iii

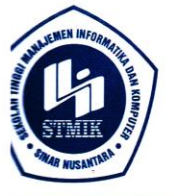

### YAYASAN SINAR NUSANTARA SEKOLAH TINGGI MANAJEMEN INFORMATIKA DAN KOMPUTER **NAR NUS** S)

Jl. KH. Samanhudi 84-86 Surakarta 57142 Telp./Fax. (0271) 716500 Http://www.sinus.ac.id E-mail:sekretariat@sinus.ac.id

### PENGESAHAN TIM PENGUJI PELAKSANAAN UJIAN SKRIPSI

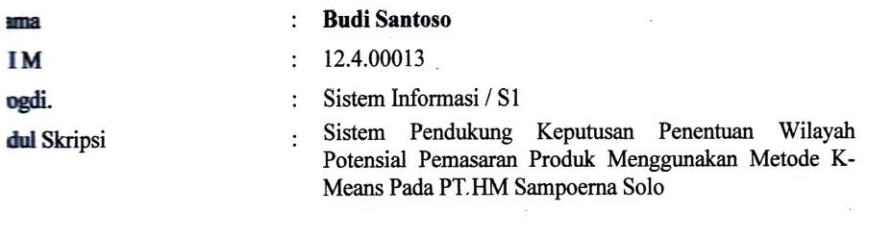

: Wawan Laksito YS., S.Si., M.Kom Penguji I Penguji II : Bebas Widada, S.Si, M.Kom

Surakarta, 18 Mei 2017

Mengesahkan

Penguji I

Wawan Laksito YS., S.Si., M.Kom

Penguji II

Bebas Widada, S.Si, M.Kom

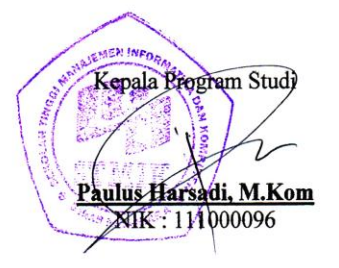

### **MOTTO**

- Rumput tidak akan mati hanya dengan sekali injak, bahkan ribuan kaki menginjaknya setiap hari ia akan tetap tumbuh dan bangkit, itulah mental pemenang.
- Karena teman yang highclass akan selalu membuat kita susah bernafas, sedangkan teman yang konyol akan selalu membuat kita tertawa lepas.

## **PERSEMBAHAN**

Seiring salam dan do'a, kupersembahkan karya yang sederhana ini untuk yang tercinta :

- Bapak, Ibu dan semua Keluarga yang selalu memberikan do'a dan semangat.
- Istriku tercinta Anggun Riauwaty, SE yang tak pernah lelah memberikan do'a dan semangat kepada penulis.
- Semua teman-teman Sistem Informasi angkatan 2012 yang selalu memberikan semangat.

#### **RINGKASAN**

Laporan skripsi dengan judul Sistem Pendukung Keputusan Penentuan Wilayah Potensial Pemasaran Produk Menggunakan Metode K-Means Pada PT. HM Sampoerna Solo, Studi Kasus : PT. HM Sampoerna Solo telah dilaksanakan pada tanggal 03 Maret 2016 – April 2017.

Tujuan skripsi ini adalah untuk membuat sistem pendukung keputusan penentuan wilayah potensial pemasaran produk menggunakan metode K-Means pada PT. HM Sampoerna Solo dan aplikasi sistem pendukung keputusan yang telah dibuat untuk memudahkan menyelesaikan permasalahan pemasaran produk.

Metode penelitian yang digunakan dalam penelitian ini meliputi metode pengumpulan data dan metode analisa data. Metode pengumpulan data meliputi observasi, wawancara dan studi pustaka. Sedangkan metode analisa data dilakukan dengan cara data yang diperoleh akan digambarkan sesuai keadaan yang sebenarnya, diteliti, dipelajari dan diproses sebagai bahan untuk membuat program.

Aplikasi Sistem Pendukung Keputusan Penentuan Wilayah Potensial Pemasaran Produk Menggunakan Metode K-Means Pada PT. HM Sampoerna Solo menggunakan program aplikasi *Microsoft Visual Basic Net 2005 dan database SQL Server.*

Hasil analisa data pada PT. HM Sampoerna Solo dibangun sistem aplikasi pendukung keputusan penentuan wilayah potensial dengan desain Usecase sistem, desain input output, desain database, desain teknologi, petunjuk menjalankan program. Program sistem penunjang keputusan penentuan wilayah potensial yang telah dibuat mempunyai fasilitas kriteria, input Data wilayah, pemasaran, Proses Perhitungan, hasil. Dari data inputan tersebut akan menghasilkan laporan data kriteria dan laporan wilayah, laporan pemasaran, Laporan hasil.

### *SUMMARY*

*Reports thesis with the title Support System for Determination of Potential Product Marketing Method Using K-Means At PT. HM Sampoerna Solo, Case Study: PT. HM Sampoerna Solo was held on March 3, 2016 - June 30, 2016.*

*The purpose of this paper is to make a decision support system for determining potential areas of product marketing using the K-Means on PT. HM Sampoerna Solo and decision support system application that has been created to make it easier to solve the problems of product marketing.*

*The method used in this research include methods of data collection and data analysis method. Data collection methods include observation, interviews, and literature. While the method of data analysis done by the data obtained will be described as the actual situation, researched, studied and processed as an ingredient for making program.*

*Decision Support System Applications Product Marketing Potential Determination Method Using K-Means At PT. HM Sampoerna Solo using the application program Microsoft Visual Basic .Net 2005 and SQL Server database.*

*The results of the data analysis in PT. HM Sampoerna Solo built application decision support system determining potential areas with Usecase system design, design inputs and outputs, database design, design technology, the user running the program. Decision support systems program determining potential areas that have been made have facilities criteria, Data input area, marketing, process calculations, results. From the input data will generate data reports and report criteria territory, reports marketing, report the results.*

### **KATA PENGANTAR**

Puji syukur penulis panjatkan kehadirat Tuhan Yang Maha Esa yang telah memberikan rahmat, kesehatan, dan kemampuan, sehingga penulis dapat menyelesaikan penyusunan Laporan Skripsi dengan judul "Sistem Pendukung Keputusan Penentuan Wilayah Potensial Pemasaran Produk Menggunakan Metode K-Means Pada PT. HM Sampoerna Solo Studi Kasus : PT. HM Sampoerna Solo.

Penyusunan Skripsi ini merupakan salah satu kewajiban yang dimaksud untuk melengkapi syarat guna menyelesaikan jenjang pendidikan Strata Satu di STMIK SinarNusantara Surakarta.

Atas tersusunnya Laporan Skripsi ini, penulis tidak lupa mengucapkan terimakasih yang sebesar-besarnya kepada:

- 1. Tuhan Yang Maha Esa yang telah memberikan rahmat, kesehatan, dan kemampuan.
- 2. Ibu Kumaratih Sandradewi,S,P,M.Kom selaku ketua STMIK Sinar Nusantara Surakarta yang telah memberikan ijin, bantuan, dan fasilitas kepada penulis untuk dapat menyelesaikan laporan Skripsi ini.
- 3. Ibu Dra. Andriani KKW, M.Kom, Akt selaku Dosen Pembimbing 1 yang telah memberikan bimbingan dan pengarahan penulis untuk menyelesaikan penyusunan laporan Skripsi ini.
- 4. Bapak Didik Nugroho, M.Kom selaku Dosen Pembimbing 2 yang telah memberikan pengarahan dan bimbingan kepada penulis untuk menyelesaikan penyusunan laporan Skripsi ini.
- 5. Bapak Gede Yudhistira selaku Supervisior PT. HM Sampoerna yang telah membantu memberikan informasi data, sarana, dan prasarana selama penulis

melakukan survei perusahaan.

- 6. Bapak dan Ibu Dosen STMIK Sinar Nusantara Surakarta yang telah memberikan bekal ilmu pengetahuan dan wawasan kepada penulis.
- 7. Ayah dan Ibu tercinta yang telah memberikan dorongan do'a dan nasihat kepada penulis dalam menyelesaikan penyusunan laporan Skripsi ini.
- 8. Istriku tercinta Anggun Riauwaty, SE yang tak pernah lelah memberikan dukungan dan semangat kepada penulis.
- 9. Adikku Devi yang selalu memberikan dukungan dan do'a kepada penulis.
- 10. Teman-teman Jurusan Sistem Informasi khususnya angkatan 2012 yang telah memberikan dorongan dan do'a untuk penulis dalam menyelesaikan penyusunan laporan Skripsi ini.

Dengan segala kerandahan hati penulis menyadari bahwa penulisan laporan Skripsi ini masih jauh dari kesempurnaan, meskipun penulis telah berusaha dengan kemampuan yang ada, untuk semua kekurangan baik dari segi penyusunan kalimat, penyajian kata maupun dari segi pembahasan penulis mengharapkan koreksi dan tanggapan baik yang berupa saran maupun kritik yang positif demi sempurnanya penulisan laporan Skripsi ini.

Surakarta, April 2017

Penulis

## **DAFTAR ISI**

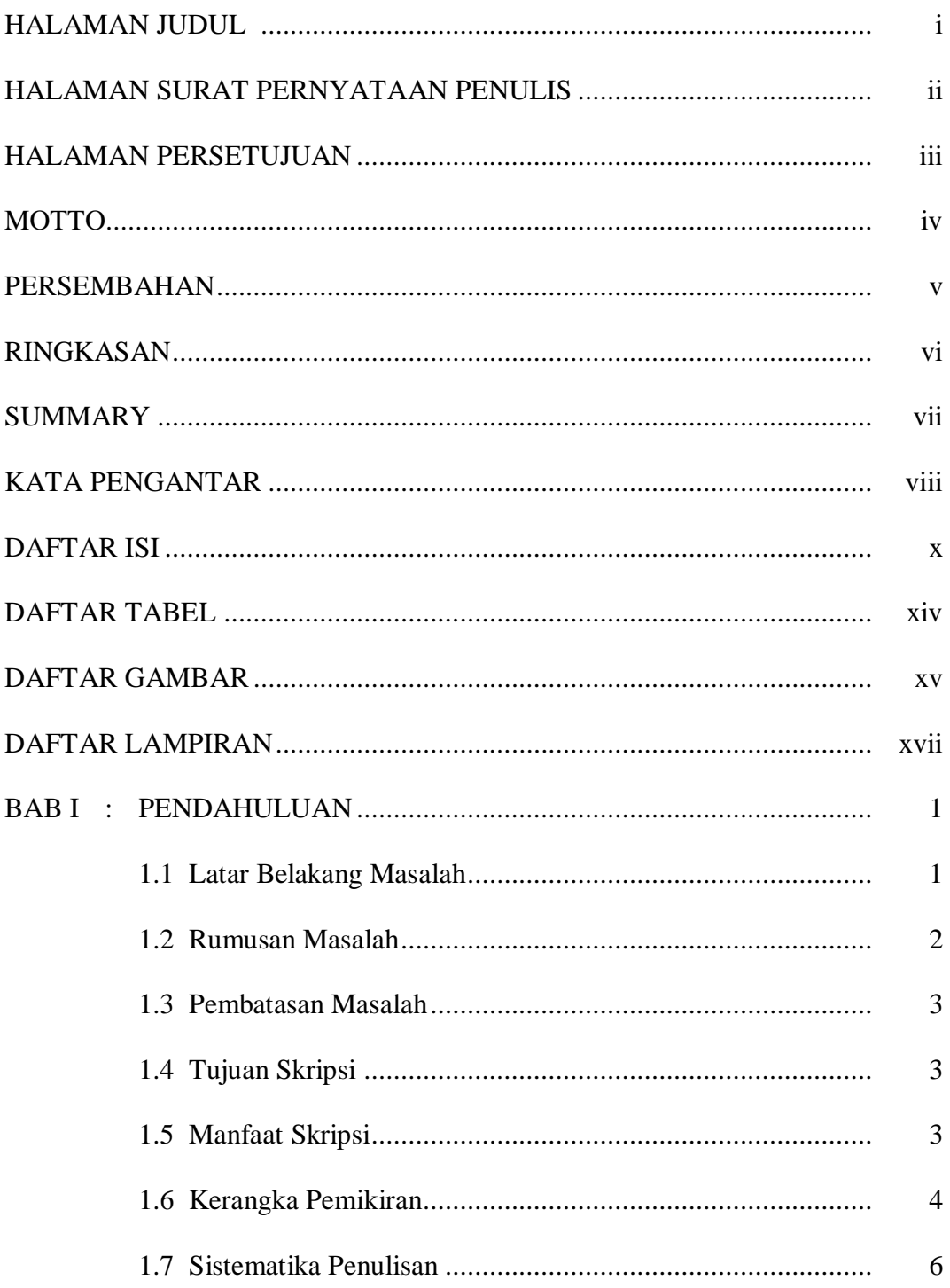

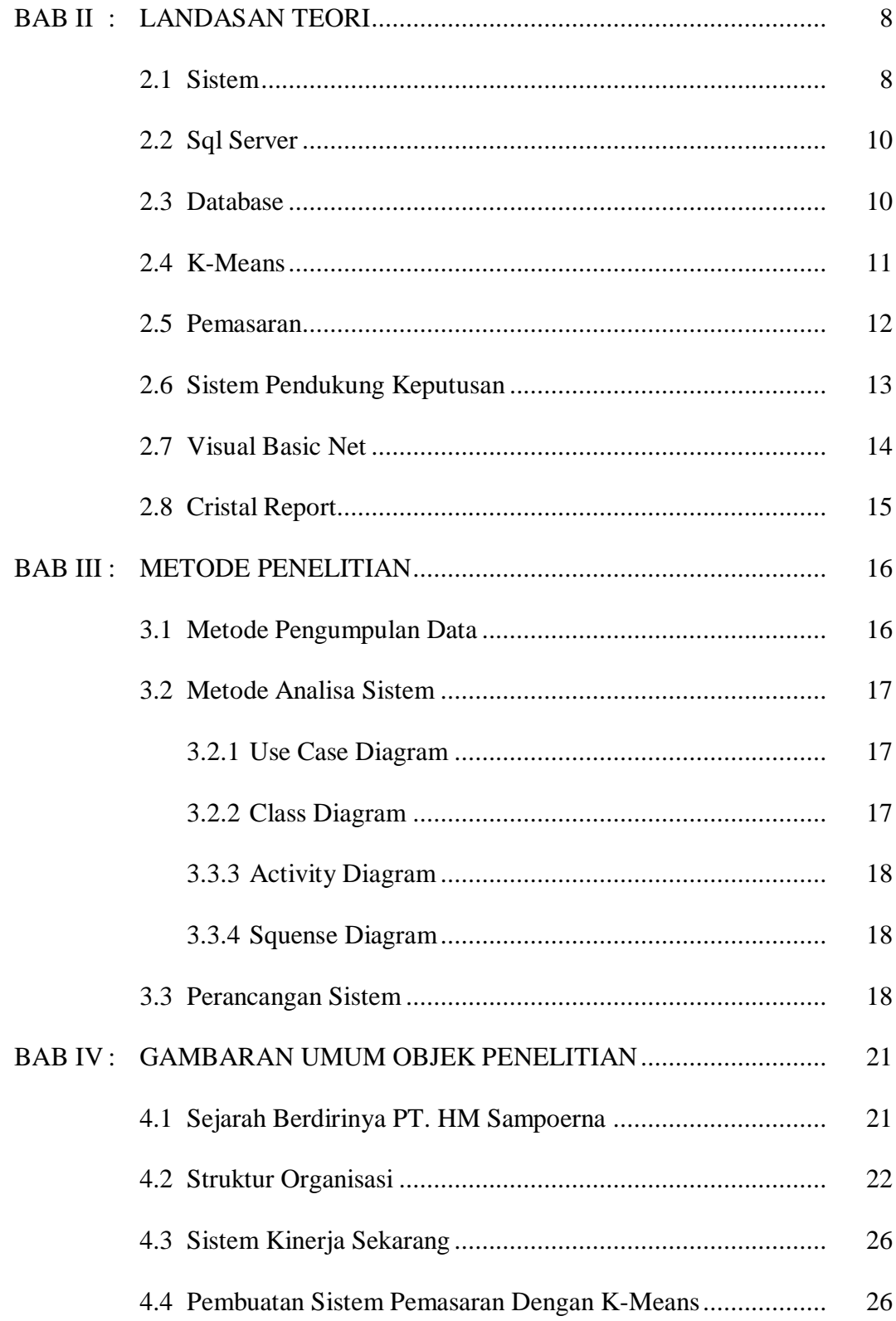

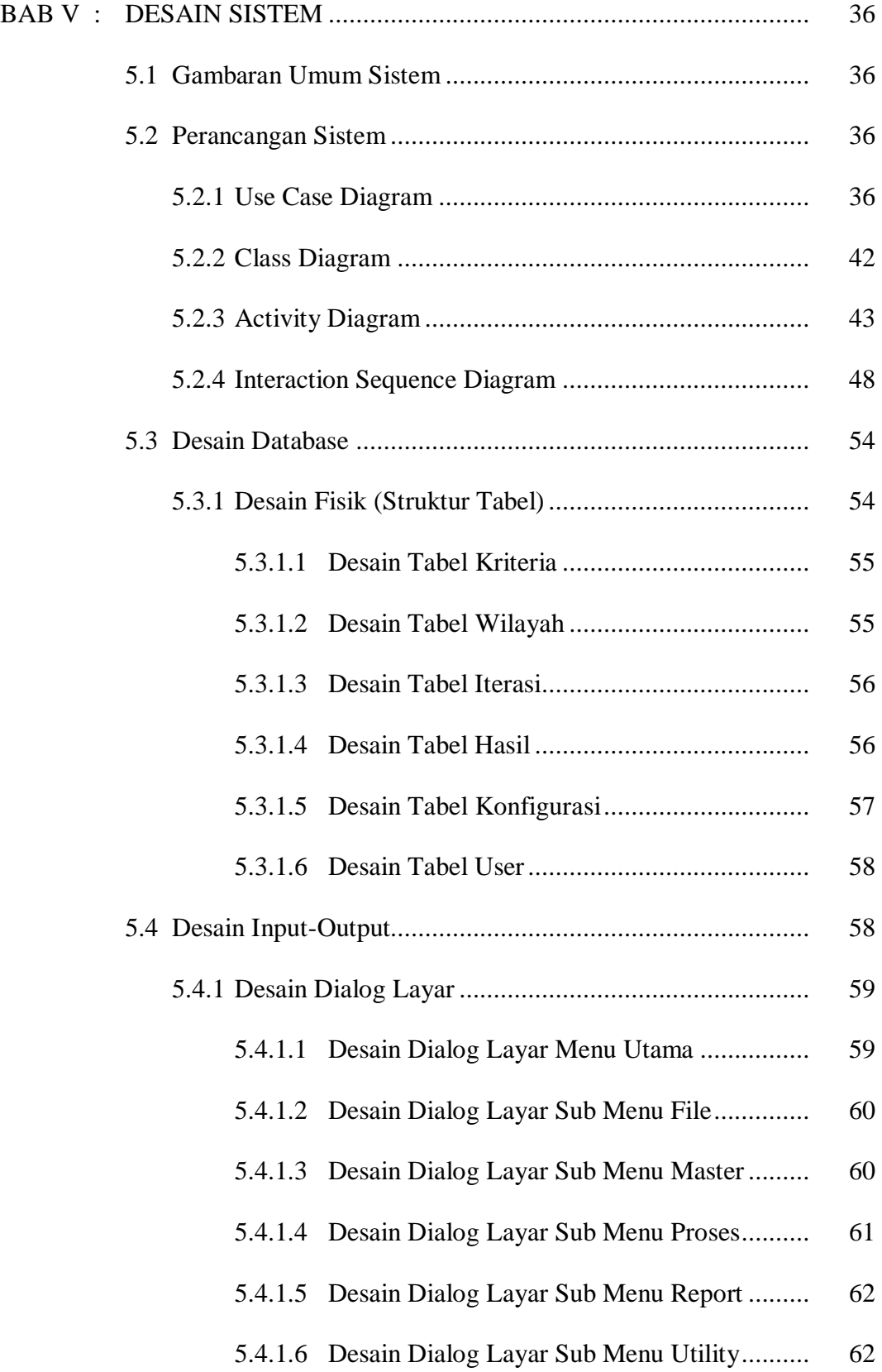

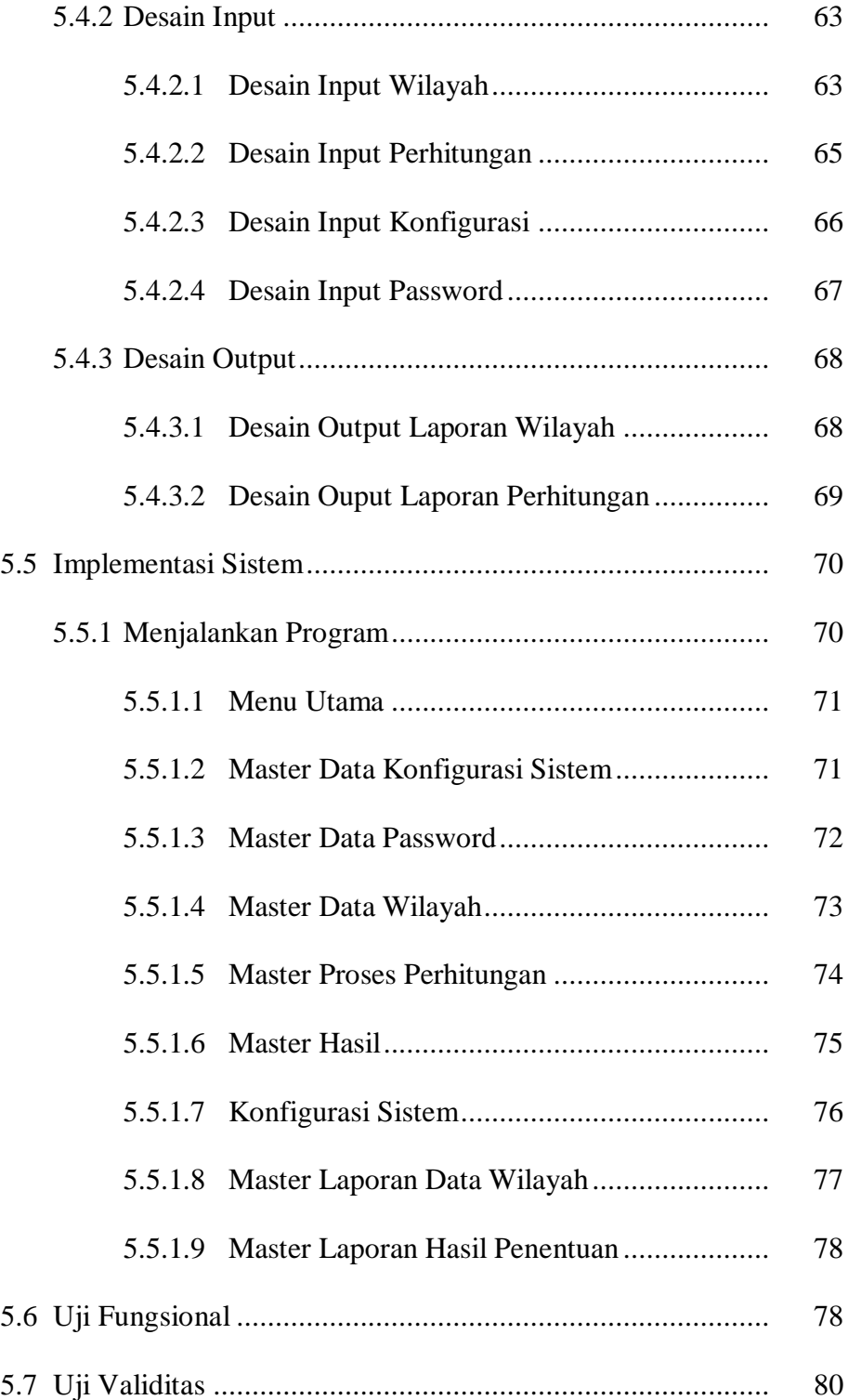

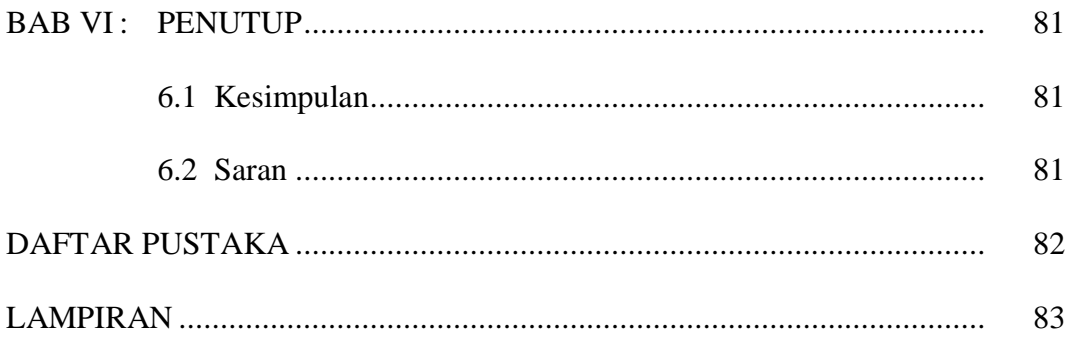

### **DAFTAR GAMBAR**

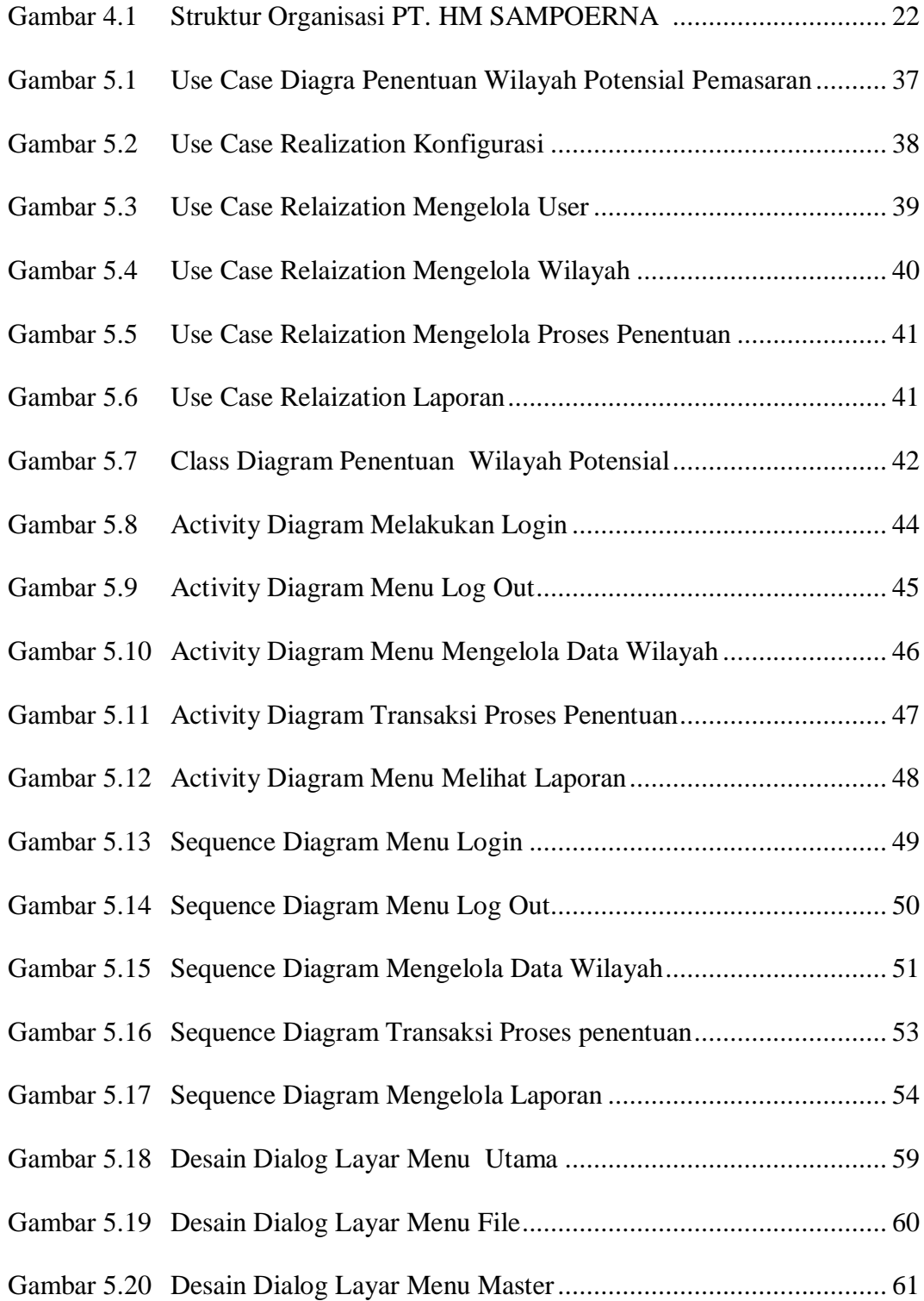

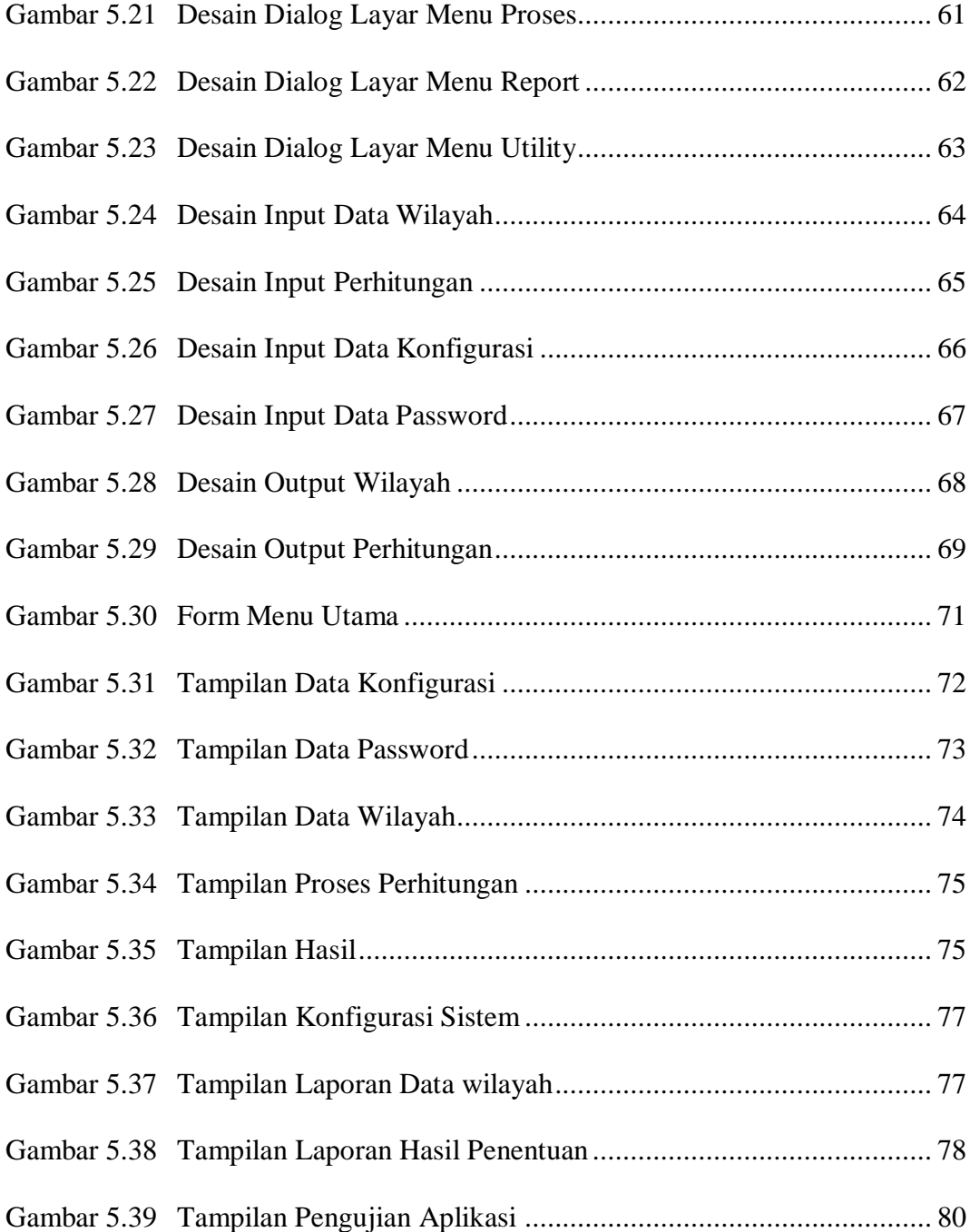

### **DAFTAR TABEL**

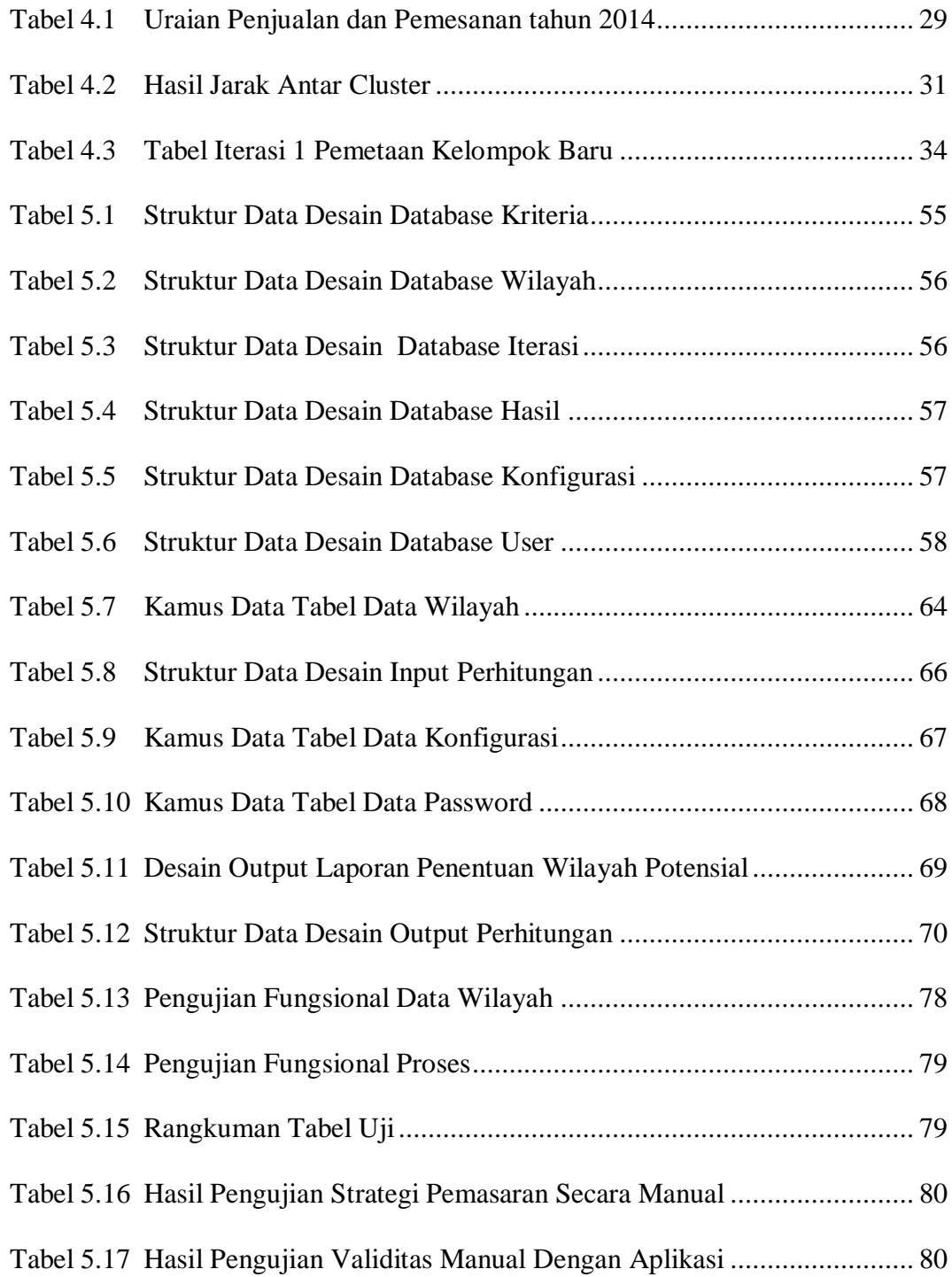